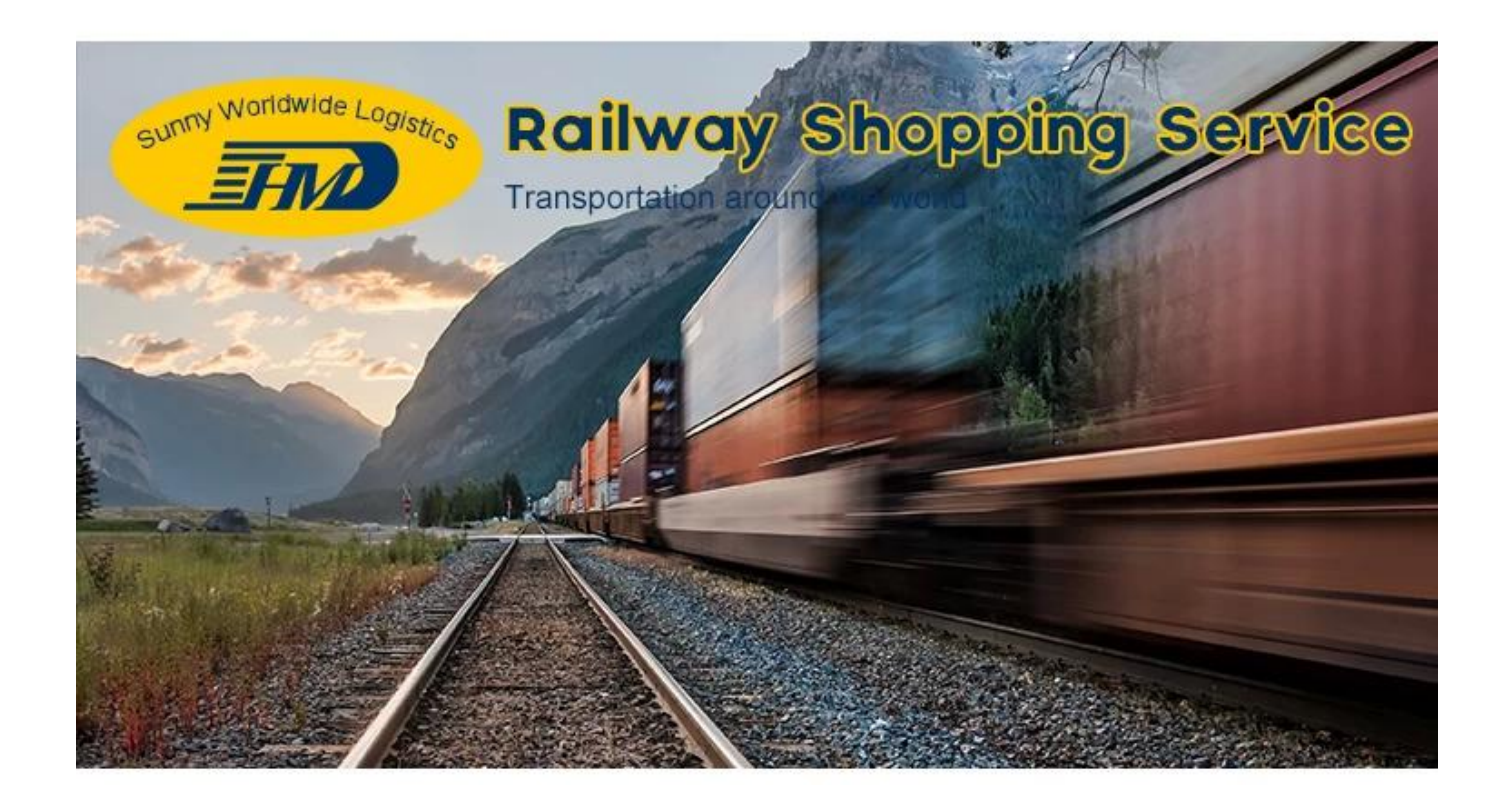

## **3 . Amazon-Etikett für jeden Karton einfügen**

International railway shipping to Europe free custom tax and duties train transportation

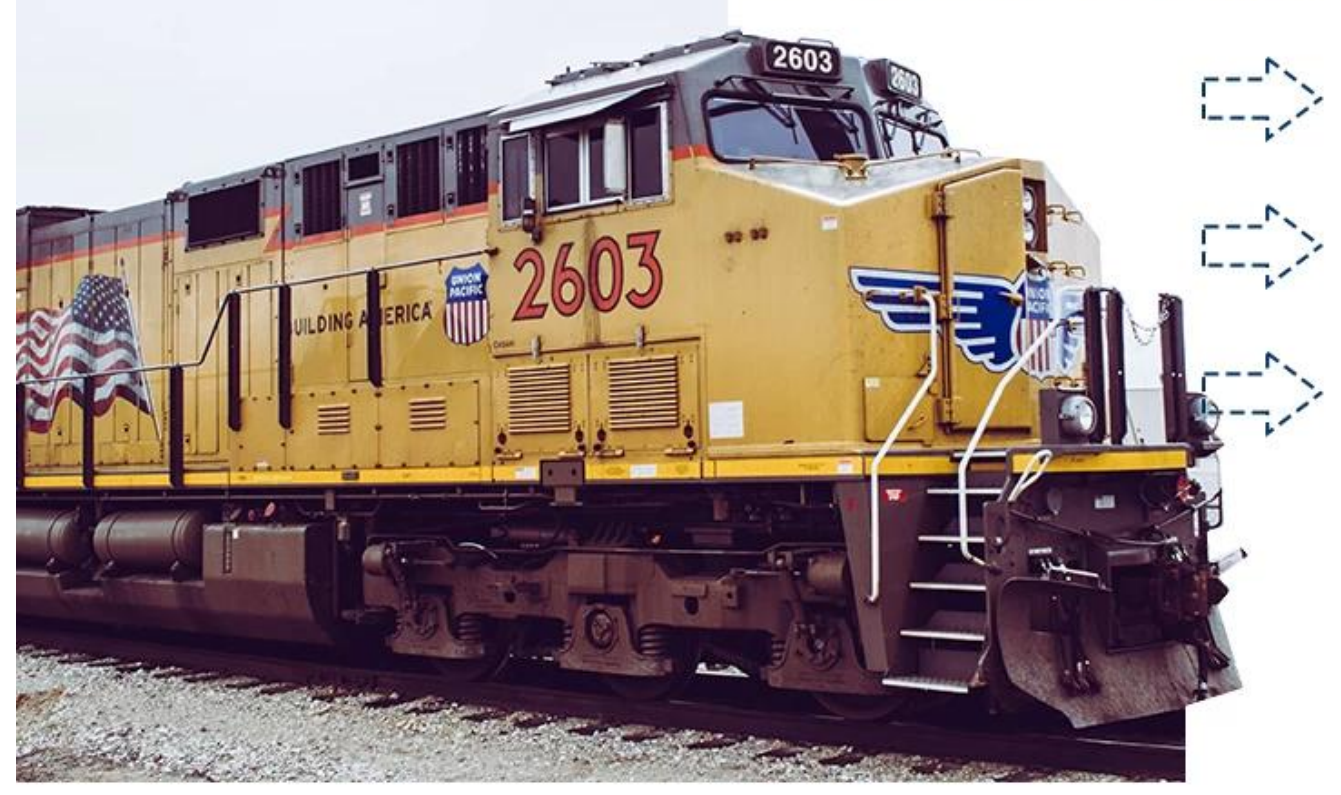

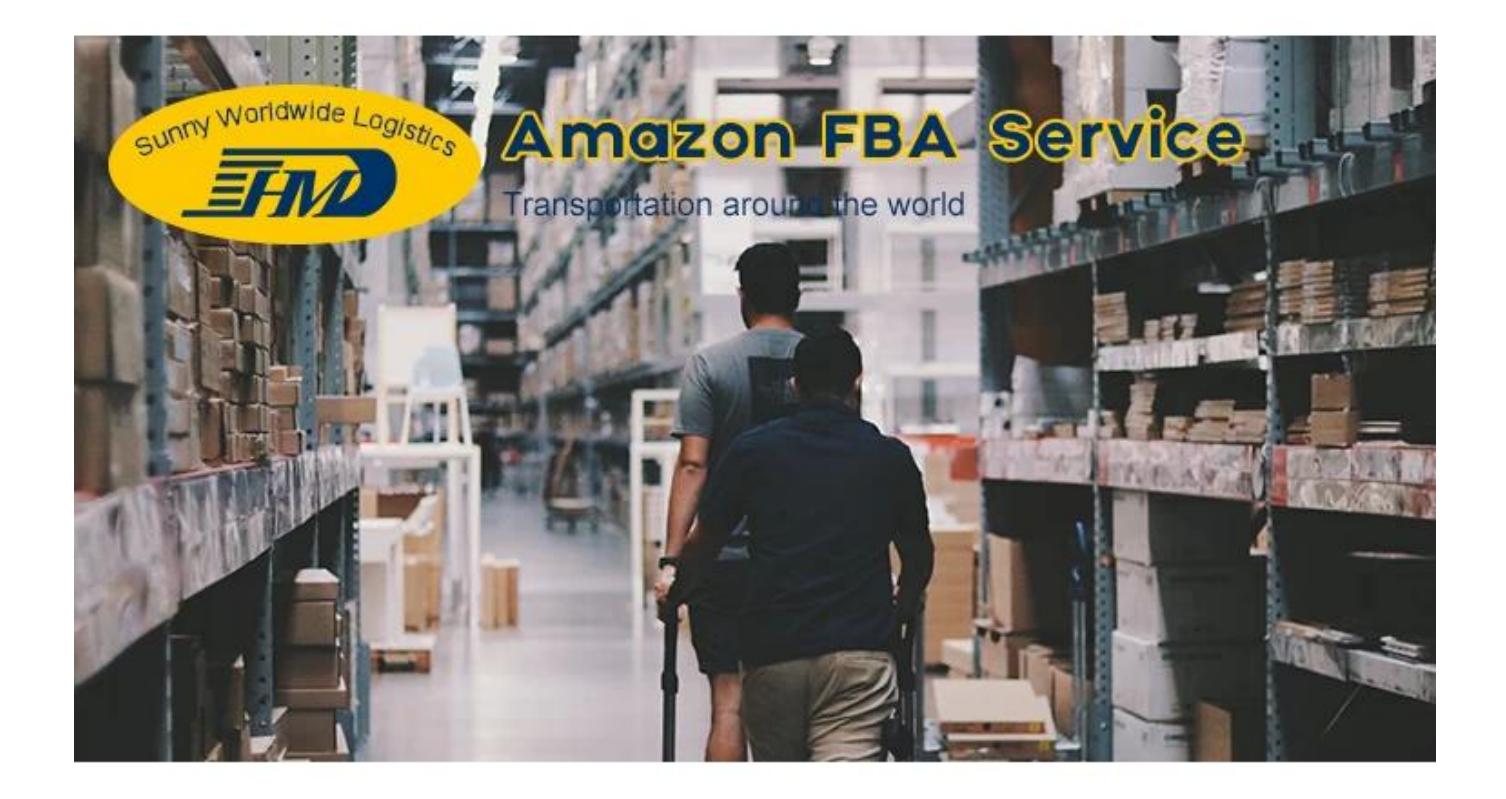

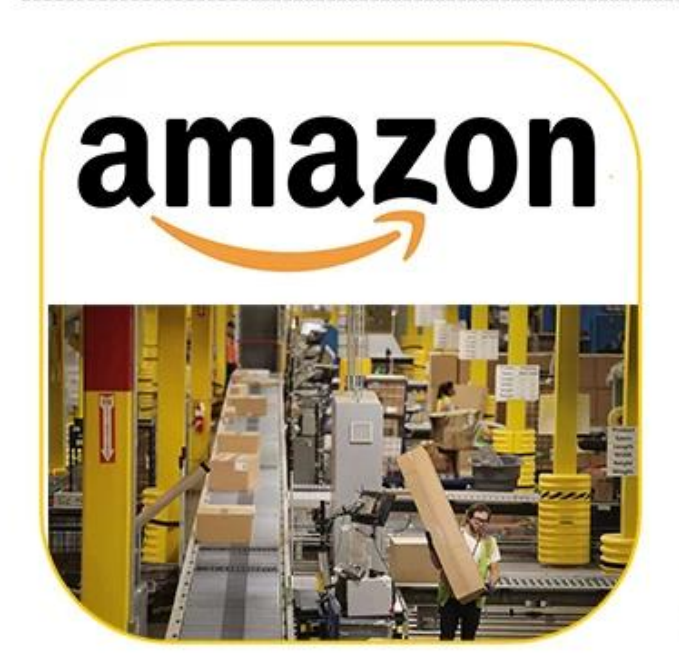

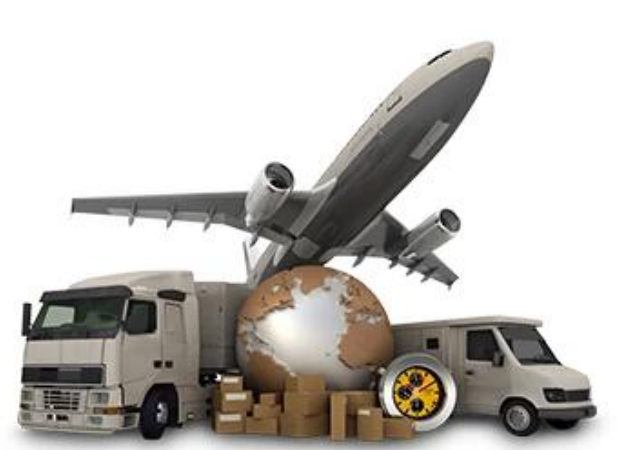